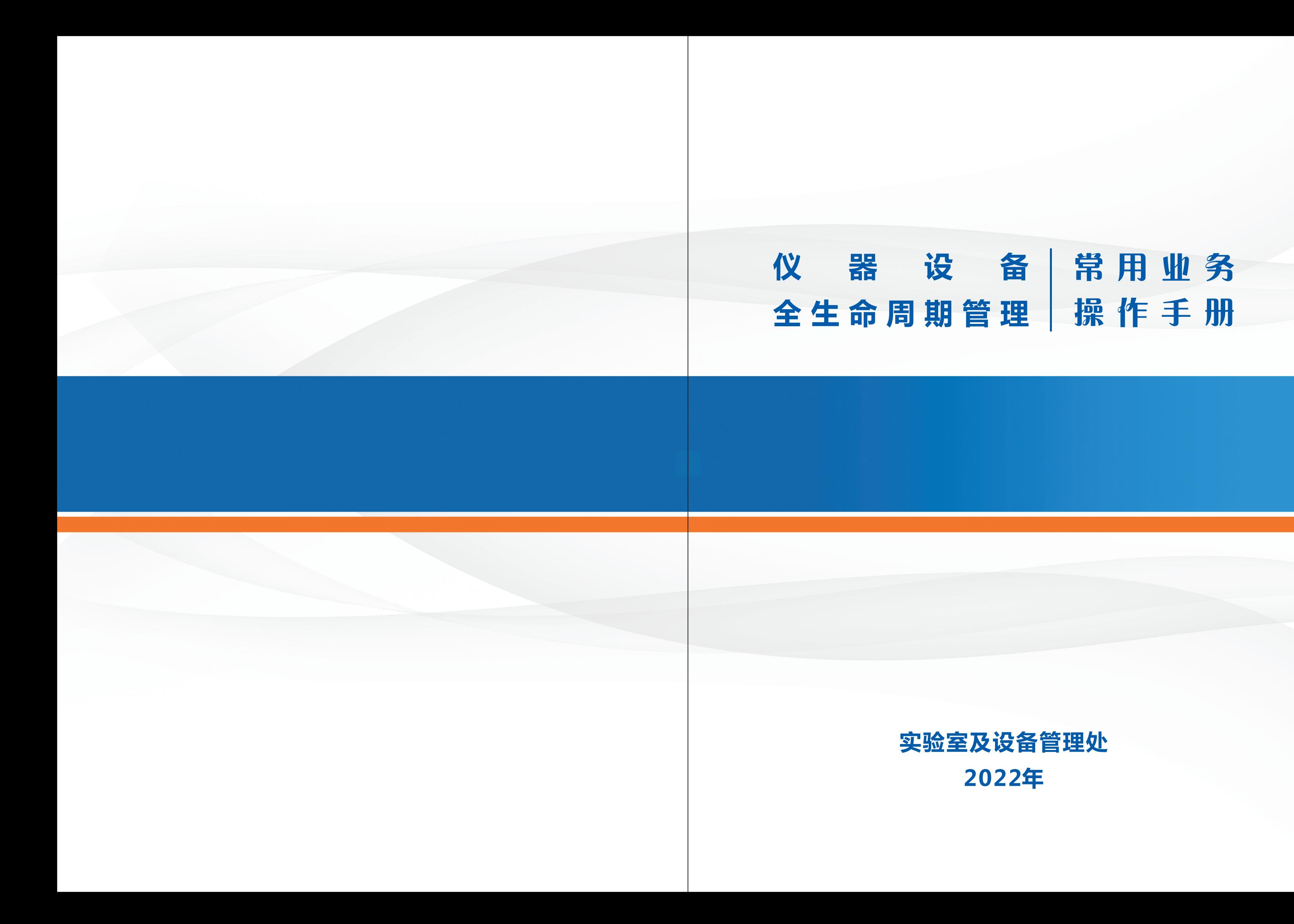

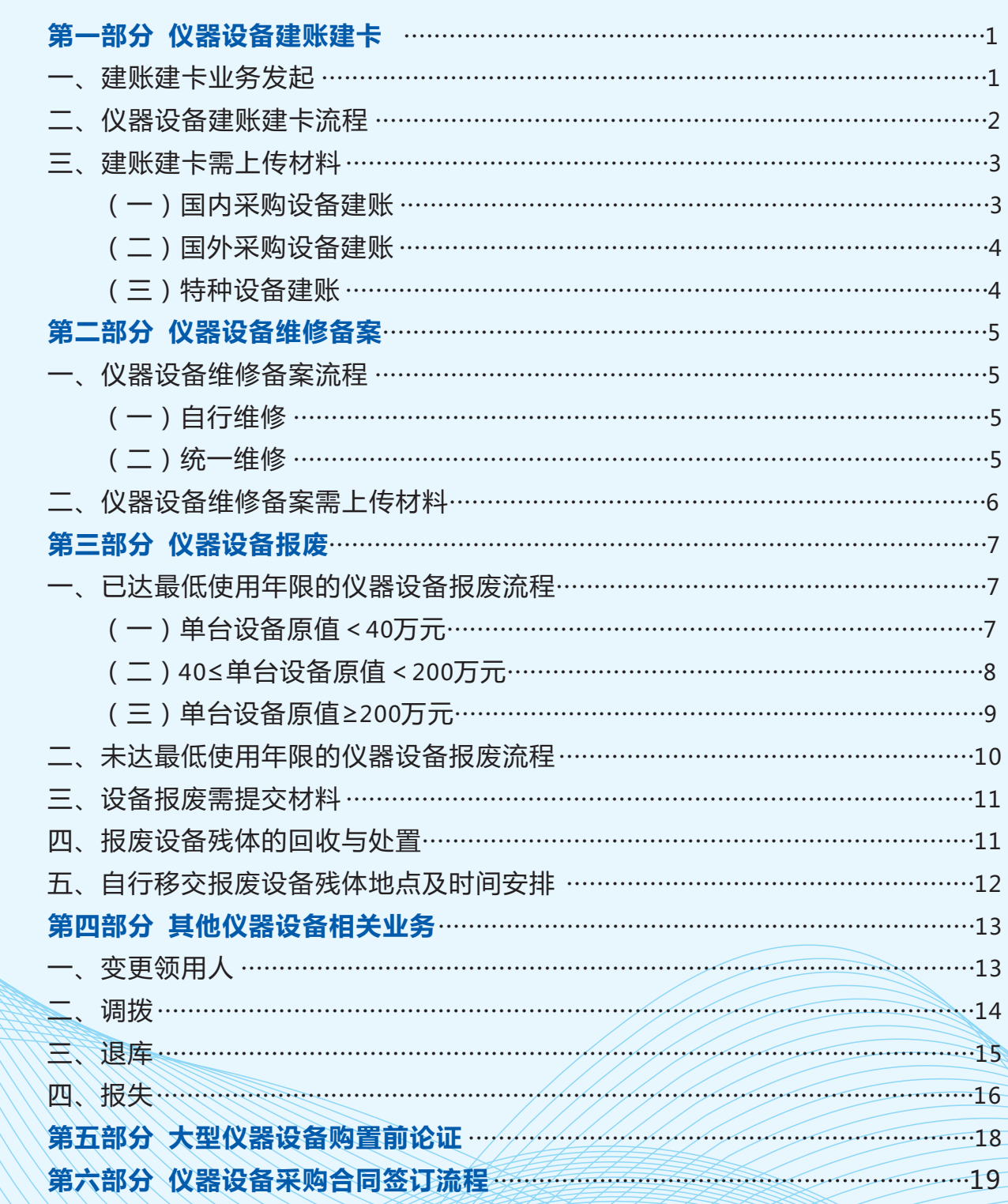

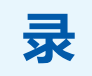

目

# **第一部分 仪器设备建账建卡**

### **一、建账建卡业务发起**

两种方式可选:

1.设备领用老师在"国有资产综合管理系统"发起建账申请;

2.学校统一采购的项目建账,如网上竞价、网上比选等,可由中标供应商在 "四川大学财务处(招投标与采购中心)"网站"供应商平台"发起建账申请、 设备领用老师在"国有资产综合管理系统"审核、补充相关信息。

# ■ ■ 本 仪 器 设 备 全 生 命 周 期 管 理 常 用 业 务 操 作 手 册

### **二、仪器设备建账建卡流程**

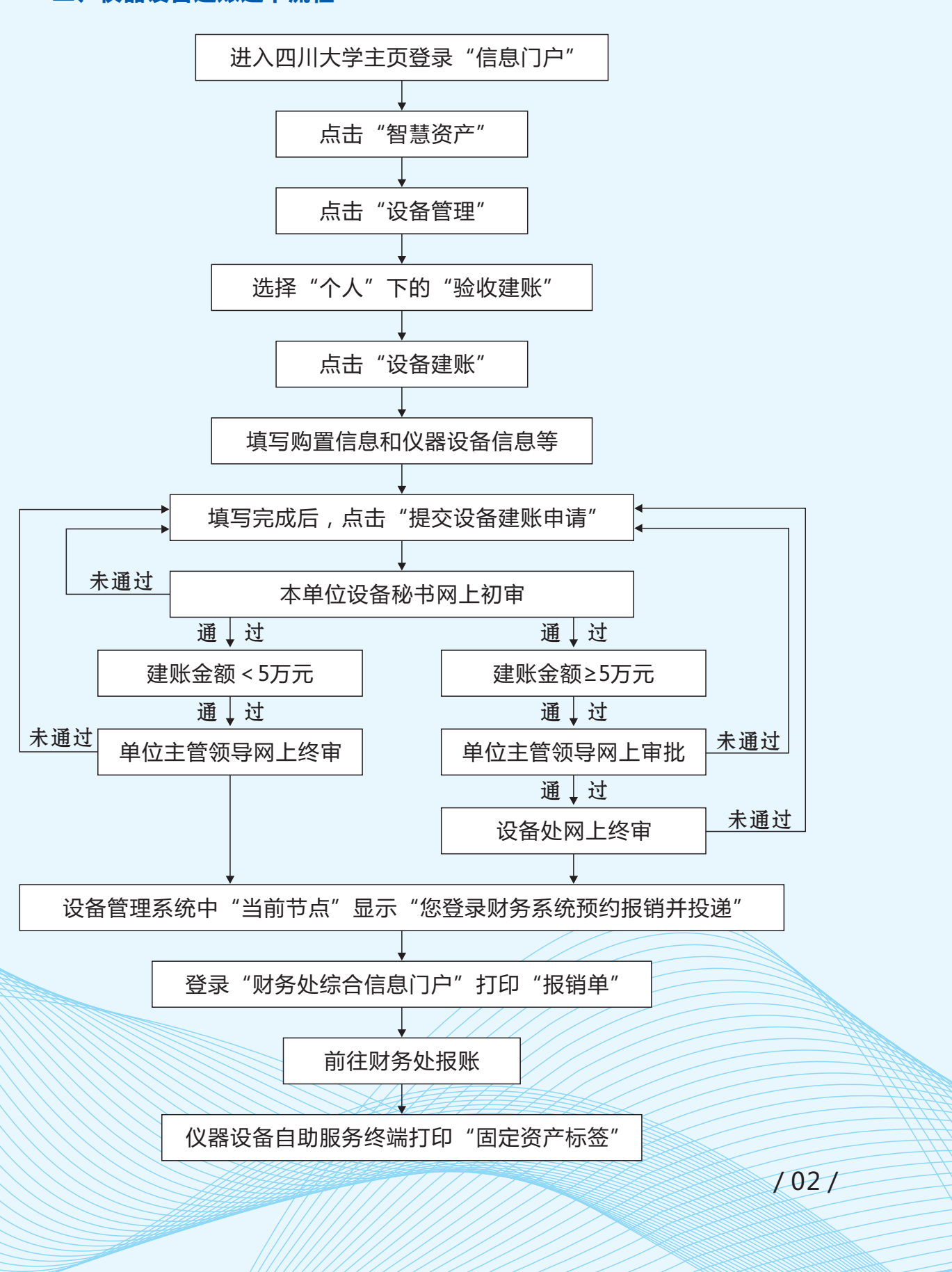

# 仪 器 设 备 全 生 命 周 期 管 理 常 用 业 务 操 作 手 册 ▶▶ 了了 仪 器 设 备 全 生 命 周 期 管 理 常 用 业 务 操 作 手 册

## **二、建账建卡需上传材料**

### (一)国内采购设备建账

/ 03 /

 $\sqrt{04}$ 

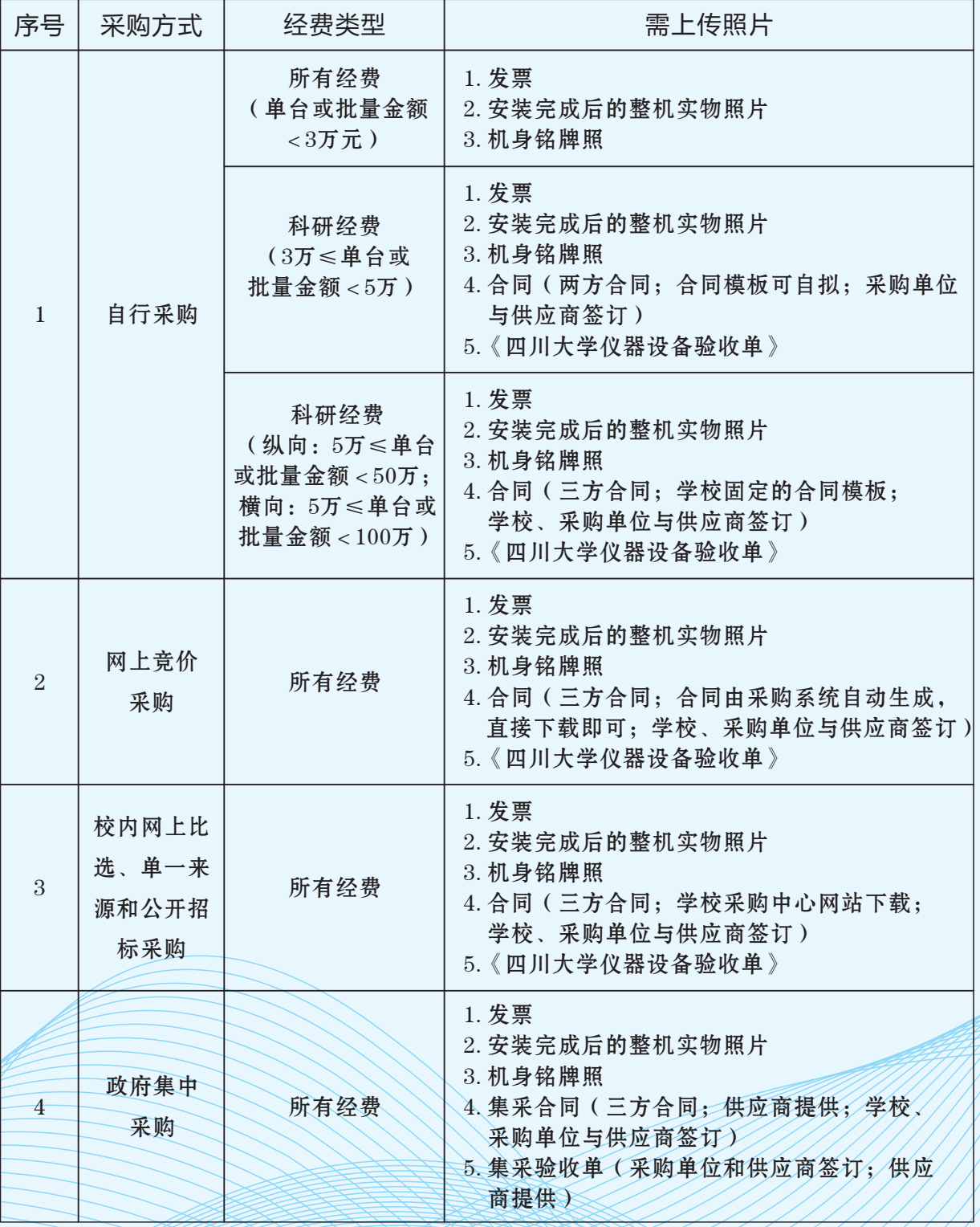

### (二)国外采购设备建账

## (三)特种设备建账

国外采购设备建账时,除按不同采购方式上传相应材料照片外,另需上传: 形式发票(设备生产厂家出具,A4纸大小)、银行单据、报关单、外贸代理协 议、外贸合同、免税仪器设备建账传递单等。

凡属国家质检总局颁布的"特种设备目录"内的特种设备,除按不同采购方 式上传相应材料照片外,另需上传法定的质检许可证及文件。

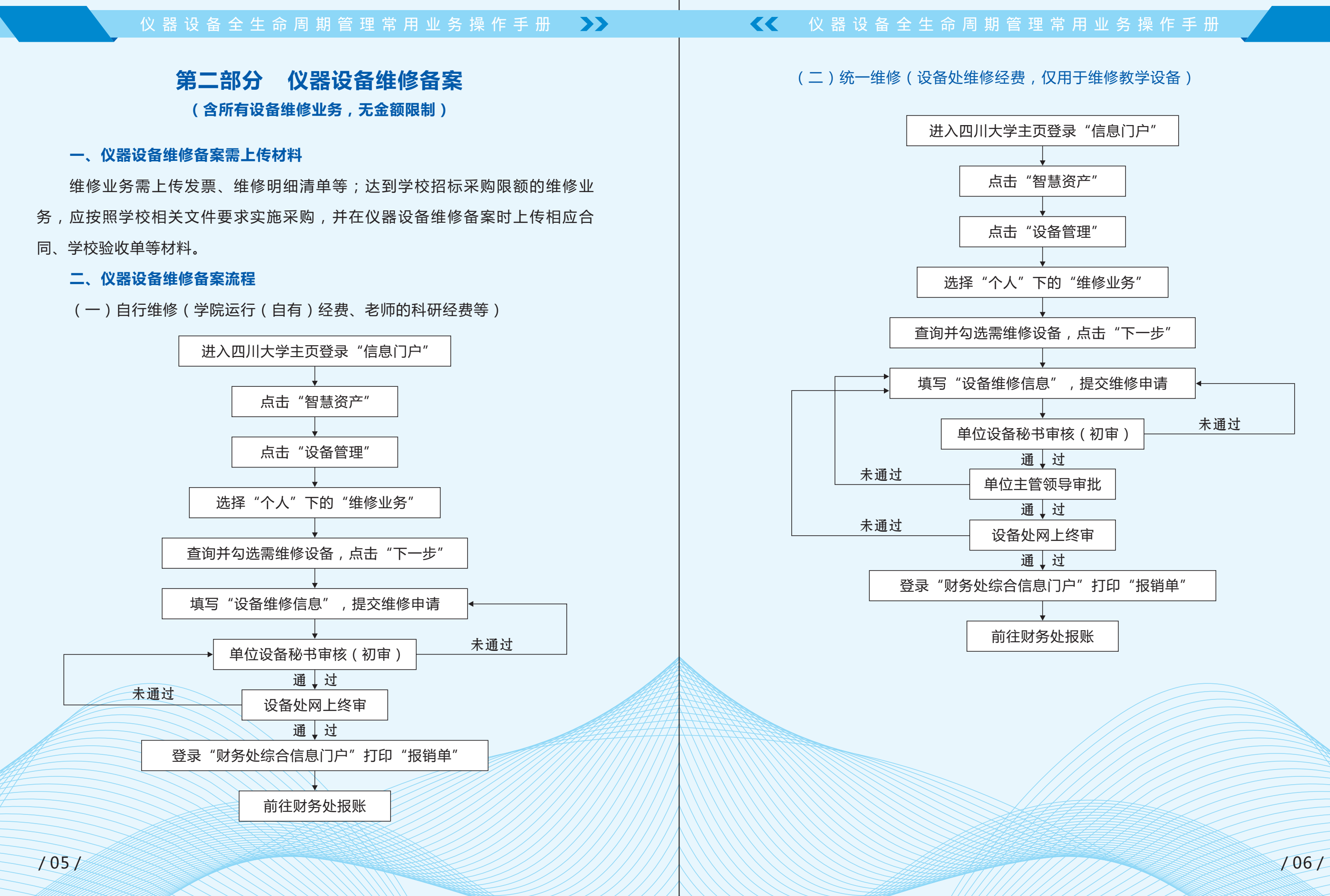

(二)40≤单台设备原值<200万元

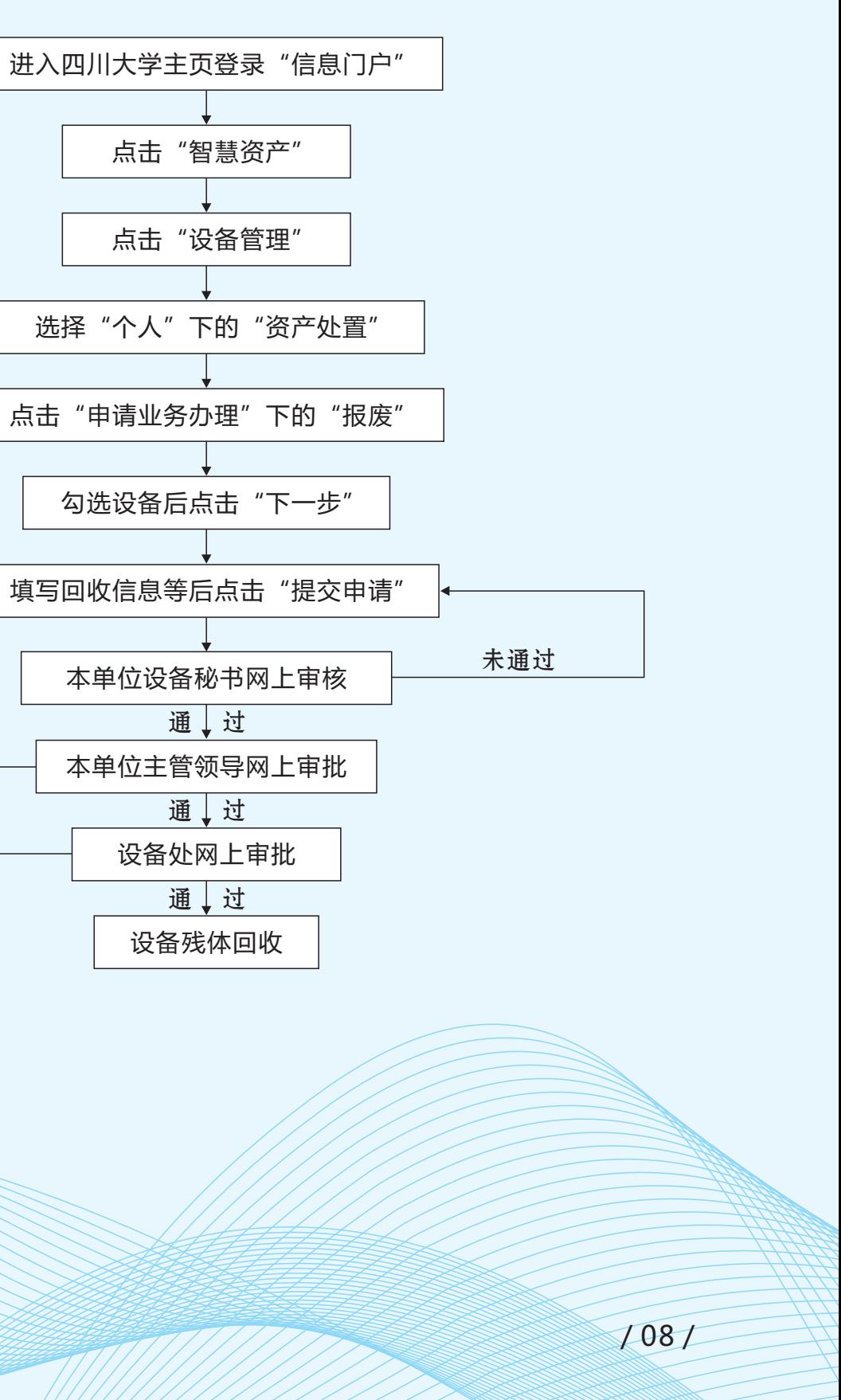

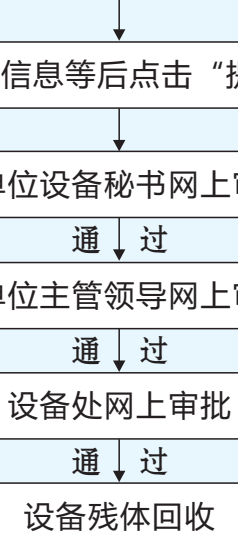

未通过

未通过

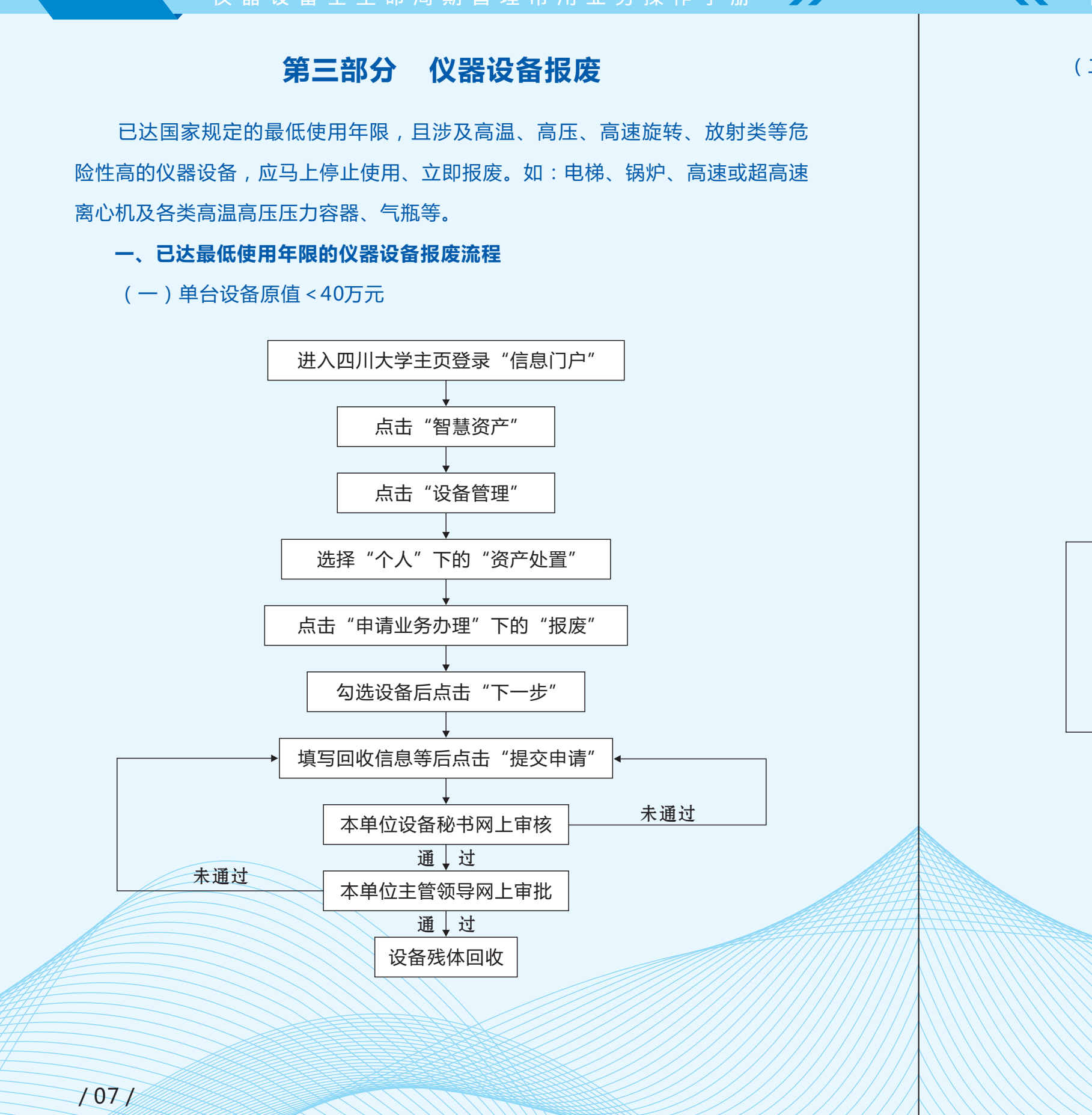

# 仪 器 设 备 全 生 命 周 期 管 理 常 用 业 务 操 作 手 册 ★ ★ ★ ★ ★ ★ ★ ★ ★ ★ ★ ☆ な 器 设 备 全 生 命 周 期 管 理 常 用 业 务 操 作 手 册

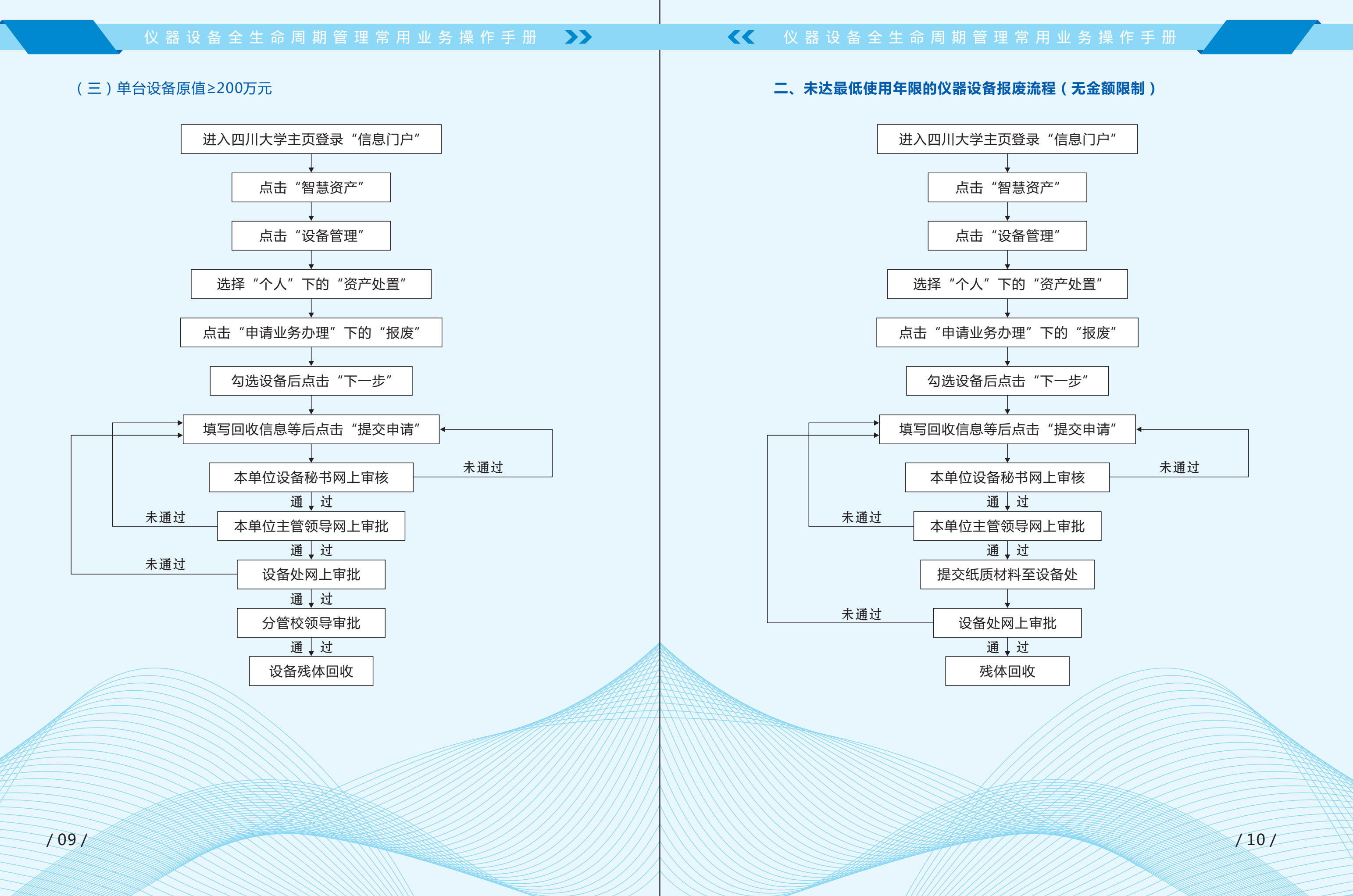

# **三、设备报废需提交材料**

# **四、报废设备残体的回收与处置**

 $121$ 

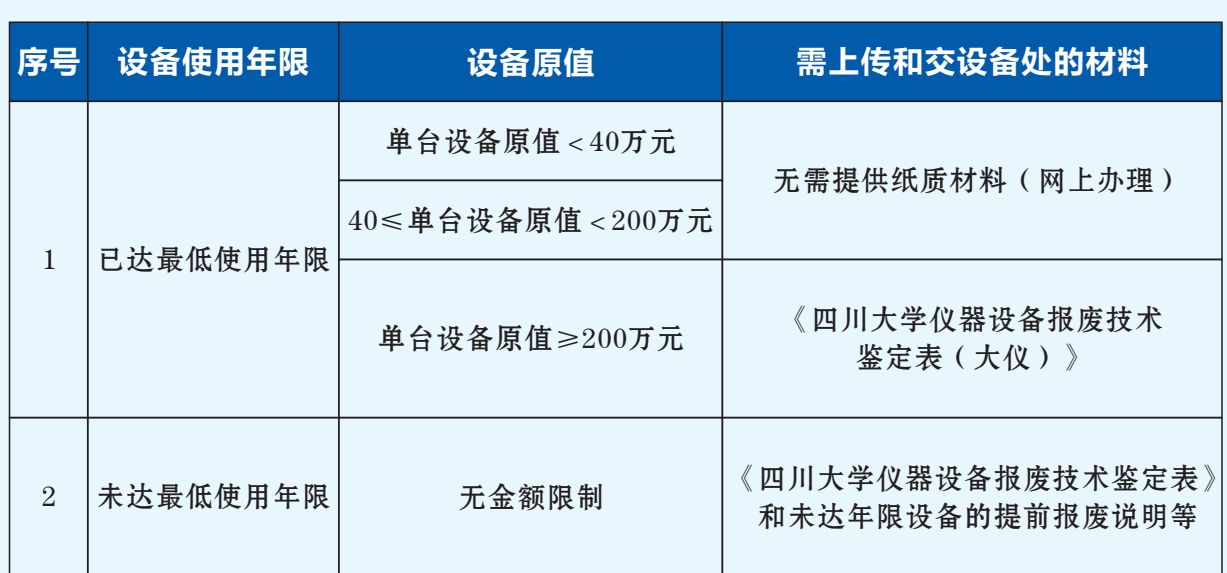

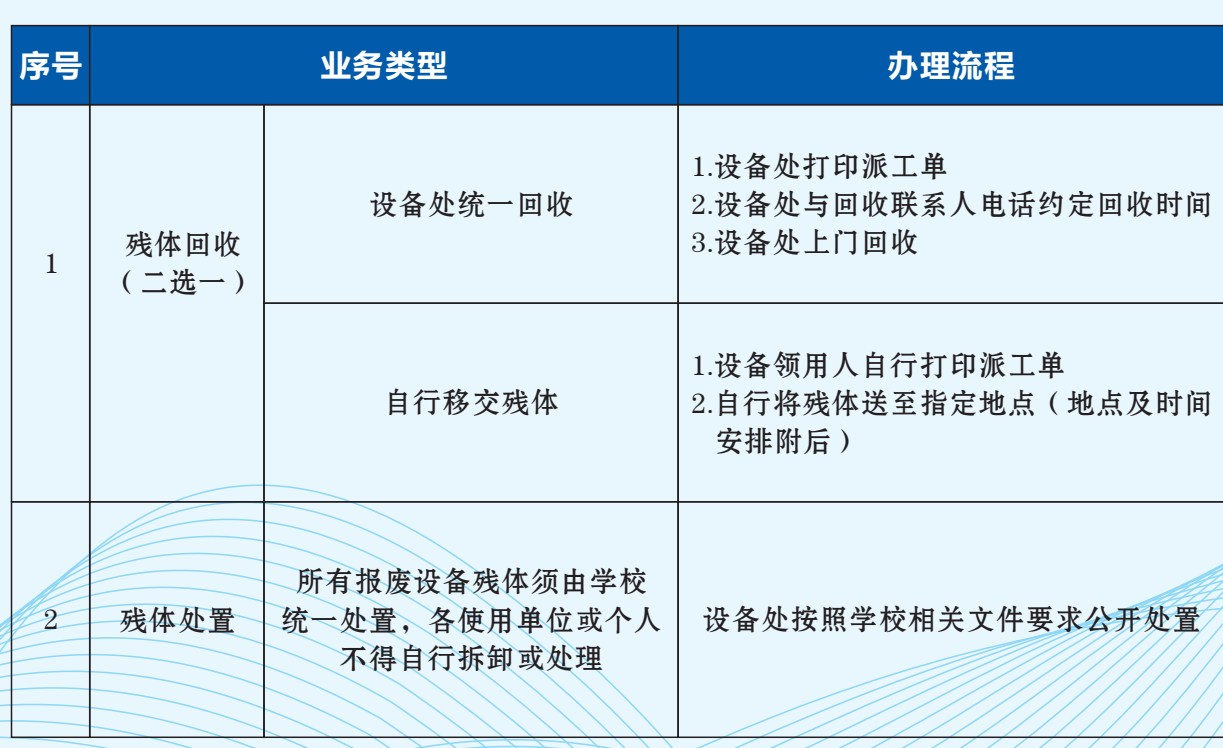

# **五、自行移交报废设备残体地点及时间安排**

# **自行移交报废设备残体地点及时间安排**

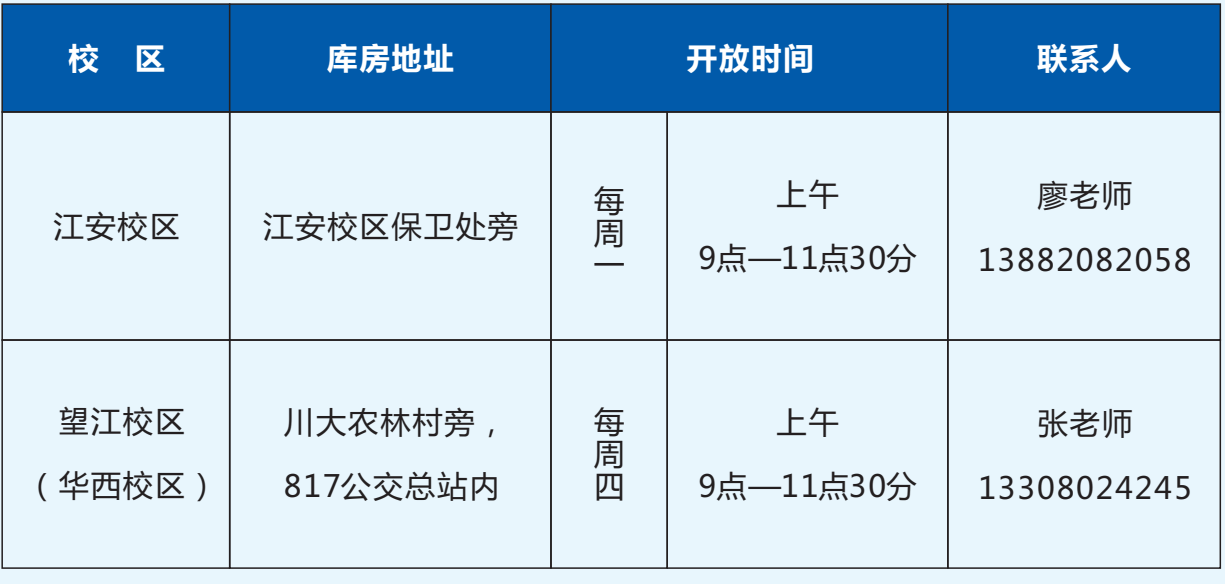

注:库房每周开放,若时间等变动,设备处将另行通知

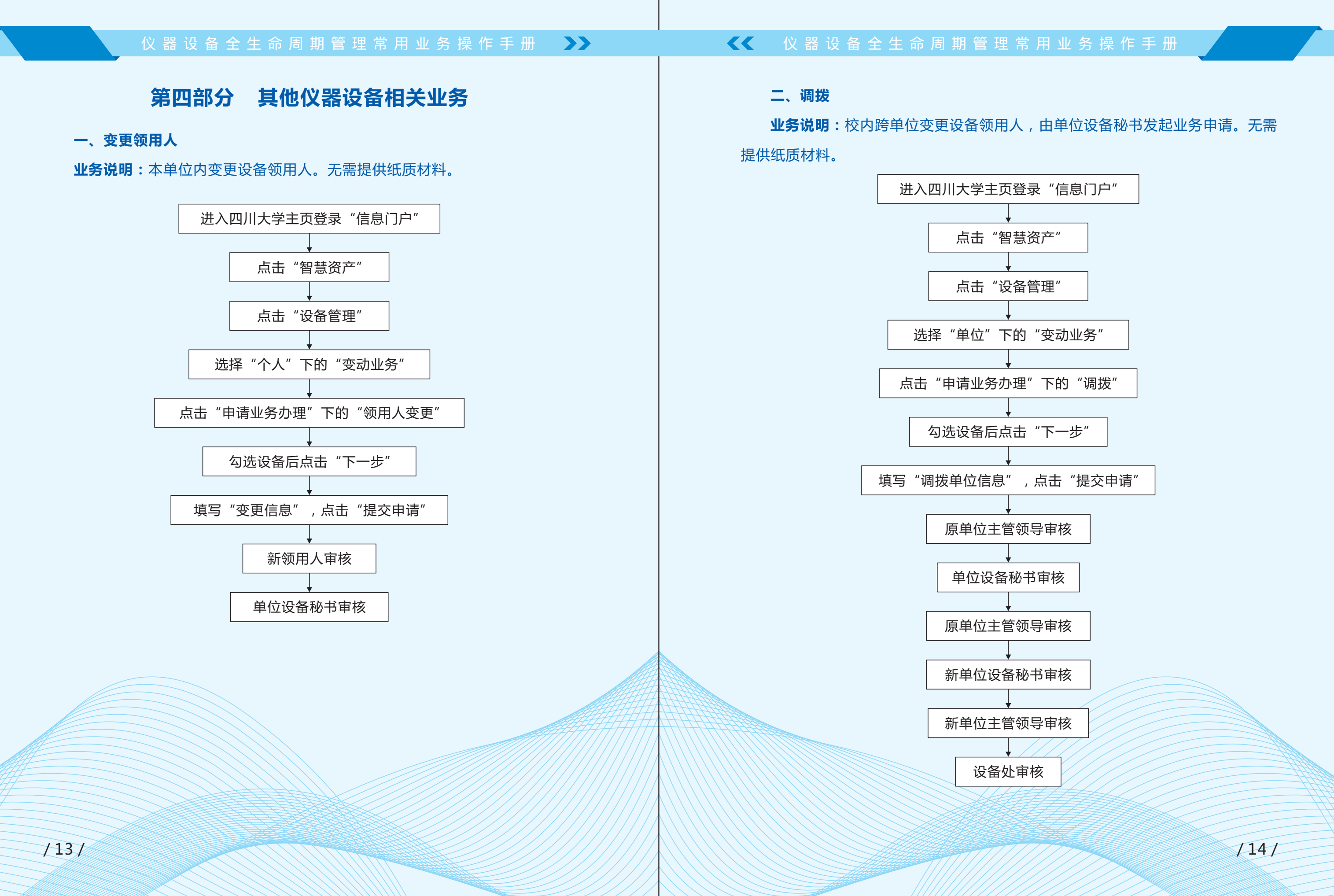

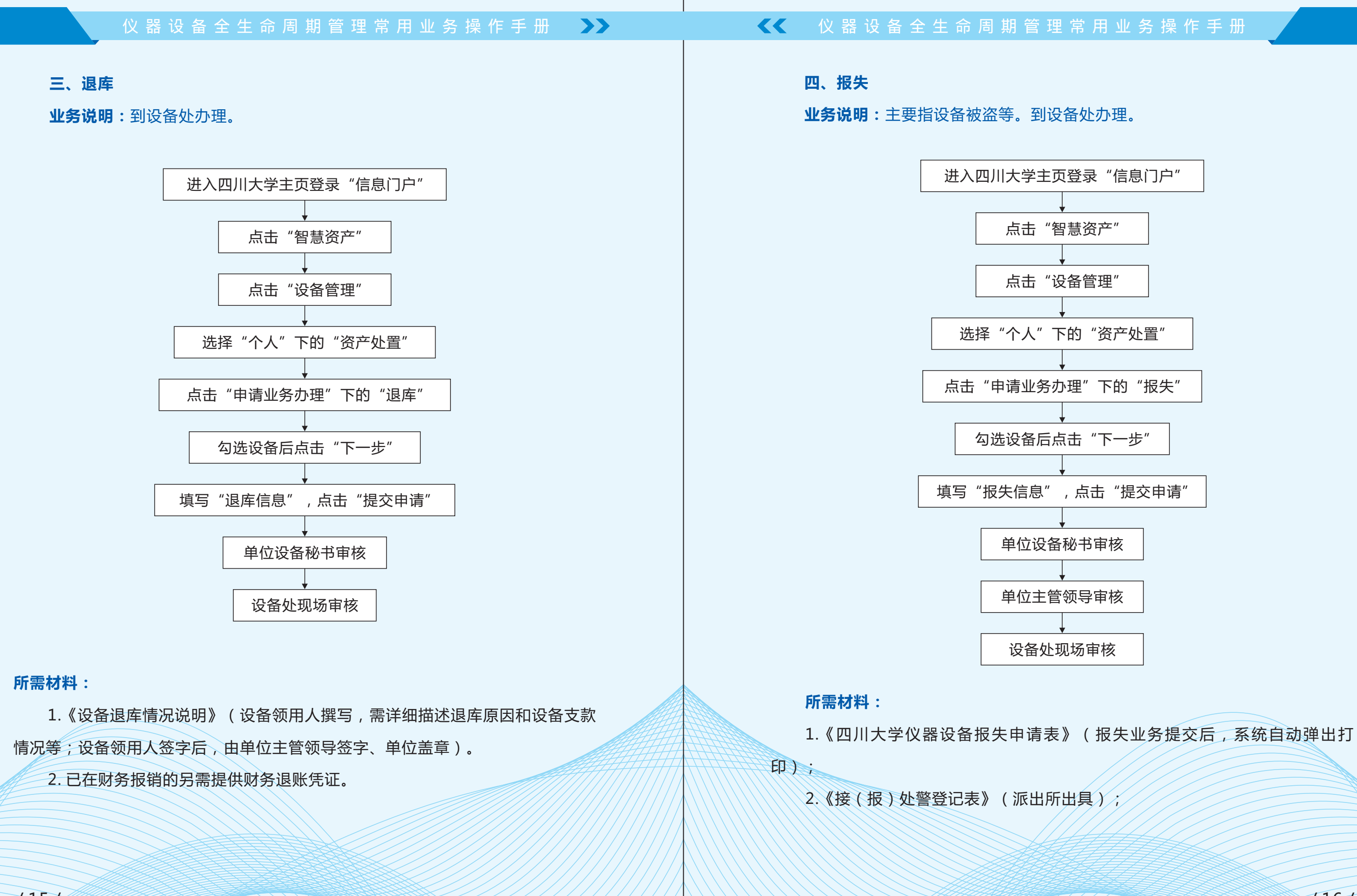

 $/15/$ 

 $116/$ 

3.《受案回执》(派出所出具);

4.《设备丢失情况说明》(设备领用人及单位主管领导签字、单位盖章);

5. 报案3个月后,如丢失设备未追回,请派出所在《接(报)处警登记表》上 签署"此案尚在侦破中,设备暂未追回"等意见,并签字盖章。

**注:**若设备因个人使用管理不善,造成仪器设备损坏、丢失等,需按照《四 川大学设备器材损坏、丢失赔偿处理实施办法(修订)》(川大实〔2017〕21 号)文件规定进行赔偿。

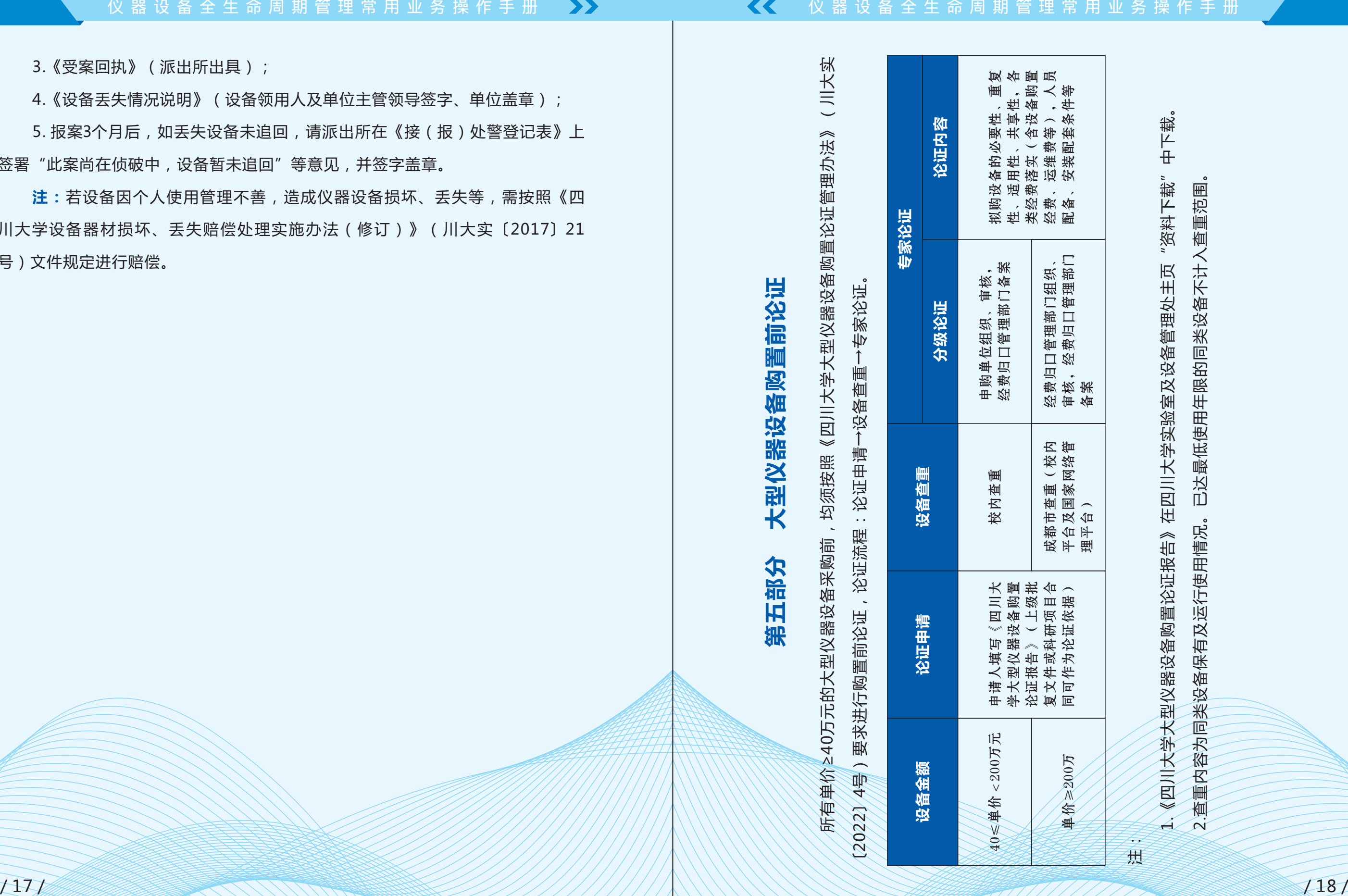

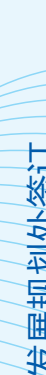

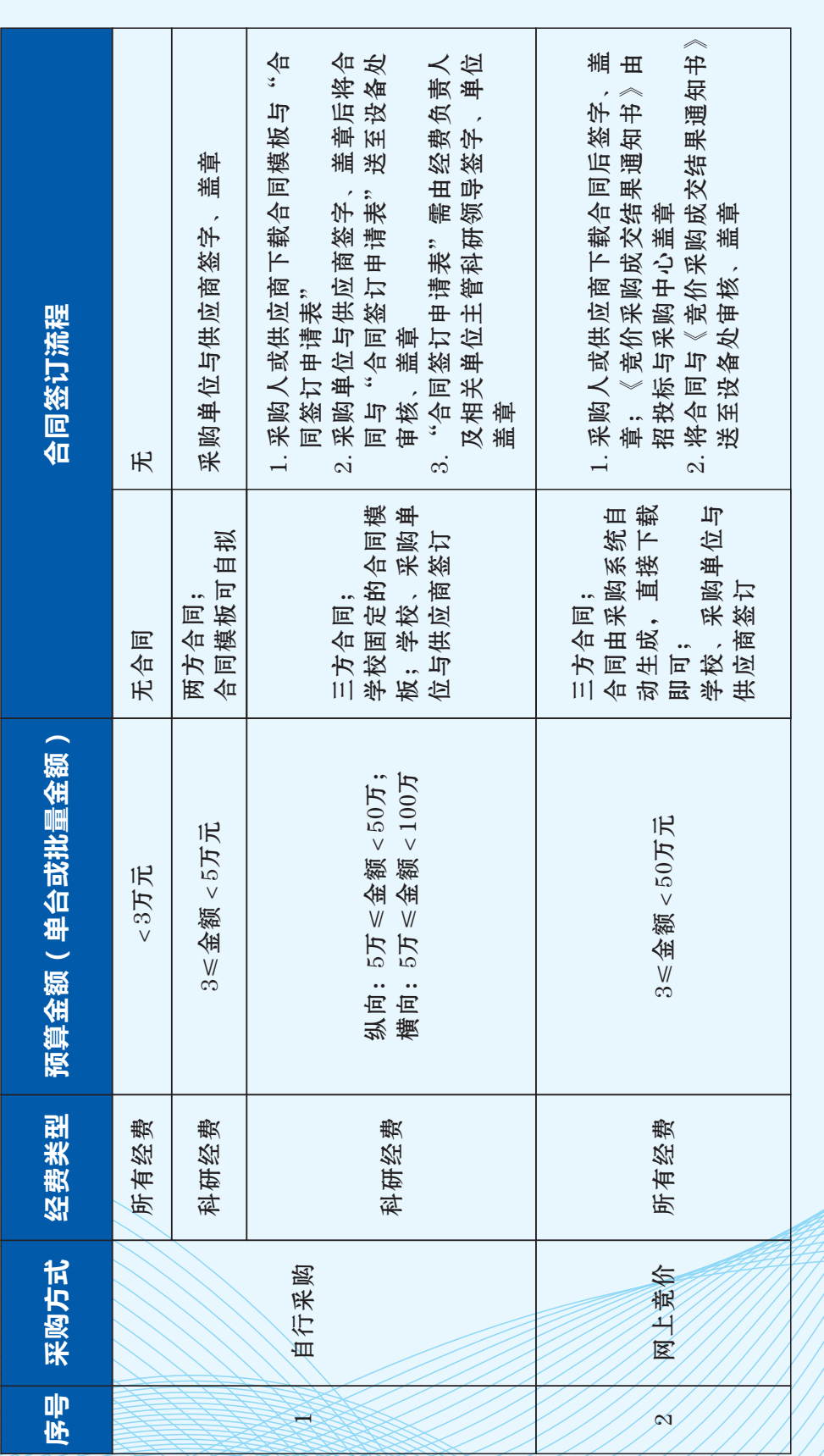

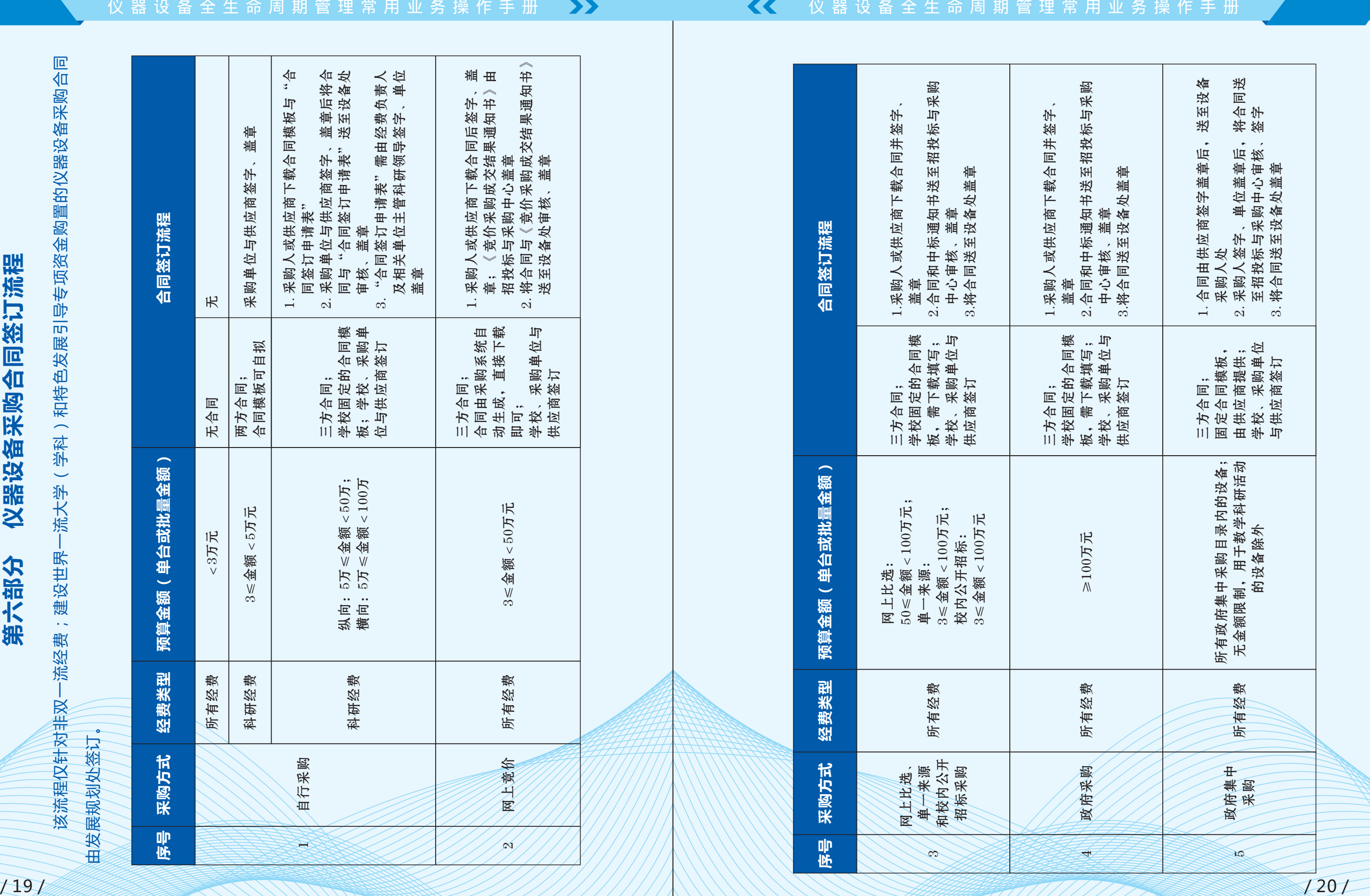